## **Una cinque elementi Yagi in polarizzazione verticale per attività FM in 144 MHz**

Io di attività FM in due metri da casa ne faccio pochissima e quella poca che faccio è per dare la caccia agli attivatori di Referenze nelle Regioni a me prossime, sia che essi siano dell'MQC o dell'FM Montano.

In particolare è a questi ultimi che io rivolgo la mia attenzione, un po' perché collegarli mi fa piacere e perché so che alcune volte, con i miei QSO posso contribuire ad accrescere il numero dei loro collegamenti.

L'antenna che sto descrivendo nacque da un progetto nella "notte dei tempi", quando Internet praticamente non esistevo e quando il contatti del tipo messaggistico fra noi radioamatori si potevano effettuare solo tramite i BBS. Chi sa di cosa parlo ?

I BBS praticamente erano paragonabile al vostro nodo locale al quale vi collegate in Internet. Essi erano piazzati in banda due metri, da 144,600 MHz in su ed erano situati a volte a varie decine di chilometri di distanza da noi utenti.

Ebbene, con una semplice antenna verticale il collegamento era per le più volte instabile per non dire impossibile, per cui mi progettai una antenna ad-hoc installata e diretta verso quel BBS in provincia di Latina.

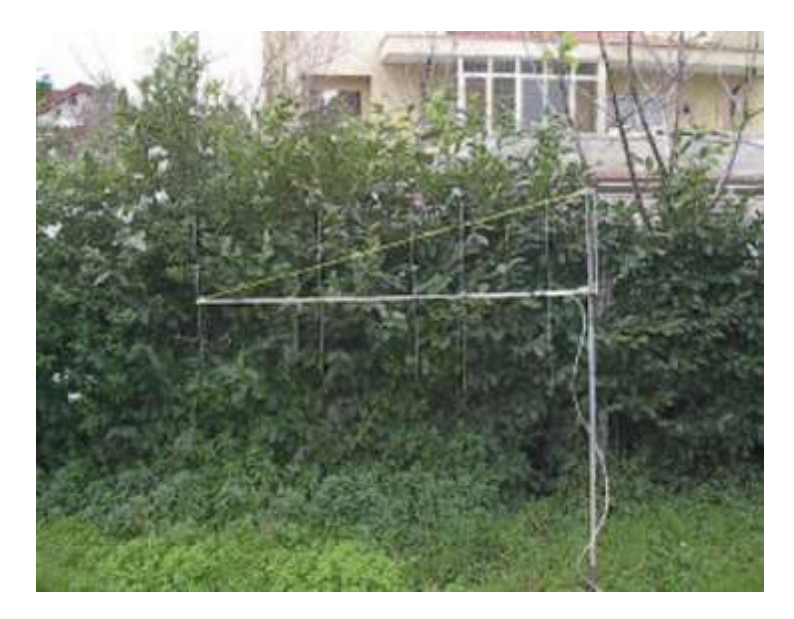

Ecco una sua immagine del 2003, quando la fotografai a casa di un amico che possedeva una fotocamera digitale, che io a quel tempo non possedevo.

Questa Yagi è rimasta in direzione di Latina fin quando il BBS restò attivo e solo dopo la sua chiusura l'ho spostata, sebbene sempre fissa, in direzione Nord Est, ovvero verso il Castelli Romani, Roma, Abruzzo ed altro, perché essa mi fosse più utile.

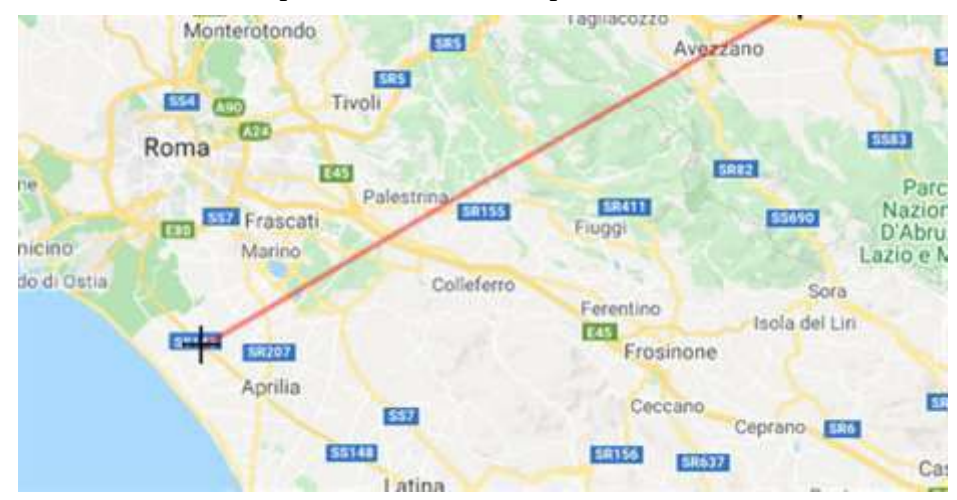

Noterete certo che Roma non è proprio nella direzione dell'antenna ma se la dovessi puntare a nord mi troverei completamente chiuso da costruzioni in cemento armato che mi sovrastano come giganti !

Allora sfrutto la riflessione data dai Castelli Romani per fare normale attività.

Con questa antenna ho dato nel tempo iuna caccia abbastanza attiva ai colleghi IZ0WRS e IW0BSQ molto attivi con i loro palmari e la RH770 come antenna, fin quando un fortunale non ha deciso che la vita della mia Yagi in verticale era conclusa.

Il progetto era valido e non avevo nessuna voglia di abbandonarlo, sicché ho recuperato quel poco che restava, elementi e metà del boom, ricostruito quanto era irrecuperabile, dipolo e il balun I0QM in particolare e l'ho rimessa operativa, sempre in quella direzione.

Che Alex IZ0l'ho WRS si trovasse ieri a nord, dal Monte Soratte LZ-144 oppure Claudio IW0BSQ dal Monte Pellecchia LZ-042, la cosa mi "fa un baffo" grazie proprio alle capacità di questa Yagi ed il fatto che essendo in polarizzazione verticale il dipolo è già di per se ominidirezionale . In particolare la riprova del QSO fatto con Claudio IW0BSQ. [http://www.aleroma.it/fmmontano/wp-content/scripts\\_php/crea\\_pdf.php?id\\_act=226](http://www.aleroma.it/fmmontano/wp-content/scripts_php/crea_pdf.php?id_act=226)

Se commuto sulla sei elementi in polarizzazione orizzontale, anche se diretta esattamente su di loro, me li perdo entrambi nel fruscio di fondo. Spero che la cosa possa interessarvi:

File per Yagi Optimizer 5 elementi IK0BDO per packet 144.600 145.000 145.400 MHz 5 elements, millimeters 5.0000 0.0000 502.0000 460.0000 489.0000 710.0000 472.0000 1200.0000 465.0000 1850.0000 460.0000 5 Elementi 144 MHz dipolo aperto per packet 75 ohm

N.B. la seconda colonna rappresenta le lunghezze dei semi-elementi, così come richiesto dal programma, quindi per le dimensioni effettive in valore va moltiplicato per due.

L'antenna ha un guadagno teorico, calcolato con YO, di 9,15 dBd

L'antenna utilizza ancora una volta "l'I0QM Balun" descritto anche nel nostro sito, nella Sezione Autocostruzione : <https://www.mountainqrp.it/wp/sei-elementi-yagi-per-i-144-mhz/>

<https://www.mountainqrp.it/wp/l-i0qm-balun/>

Seguono due foto della mia realizzazione: come potete notare l'antenna è sorretta di coda, proprio pet evitare che un boom, frapposto fra gli elementi, ne pregiudichi l'efficienza.

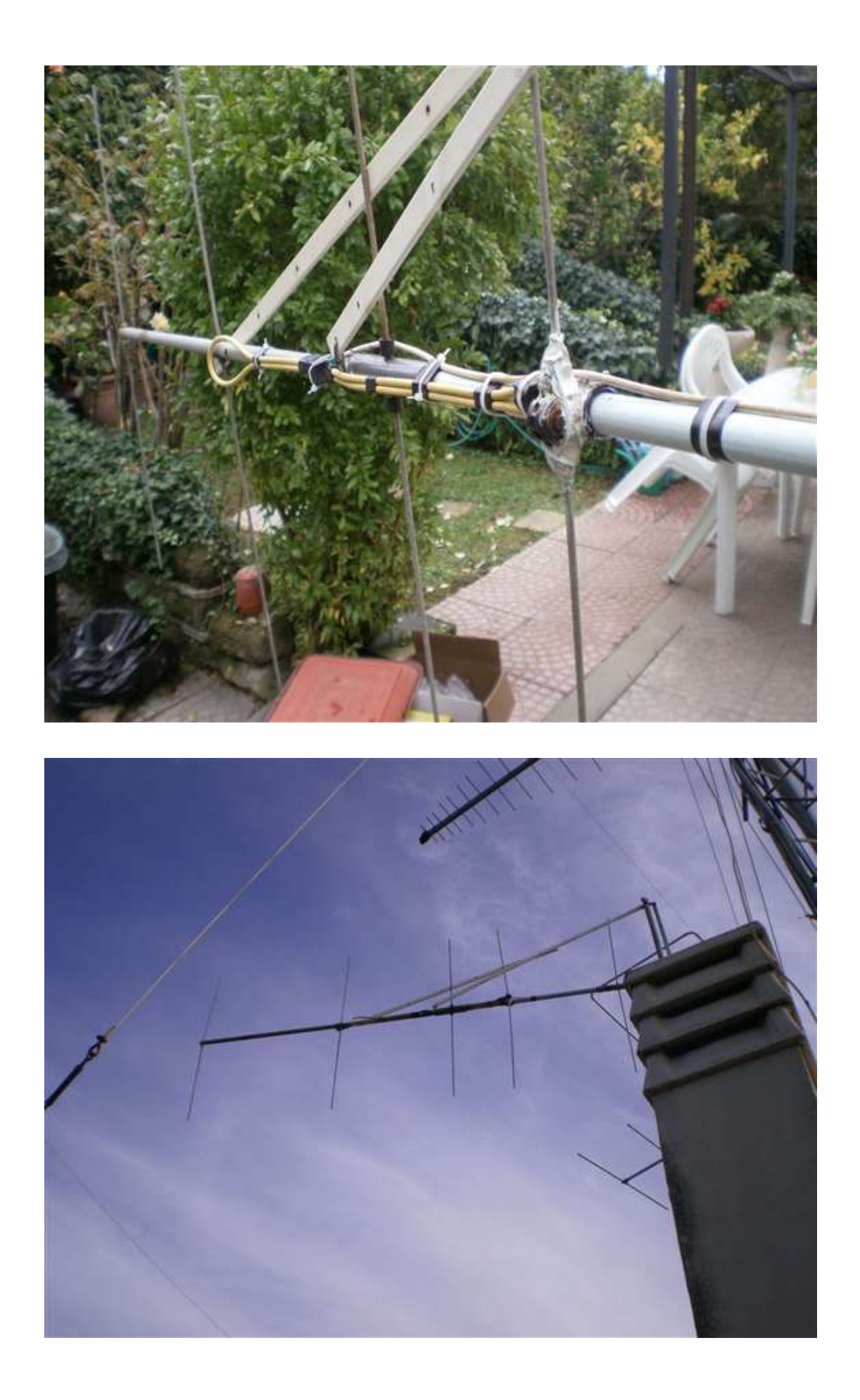